## **Mathematical Functions**

The following mathematical functions are supported in arithmetic processing statements (ADD, COMPUTE, DIVIDE, MULTIPLY, SUBTRACT) and in logical condition criteria:

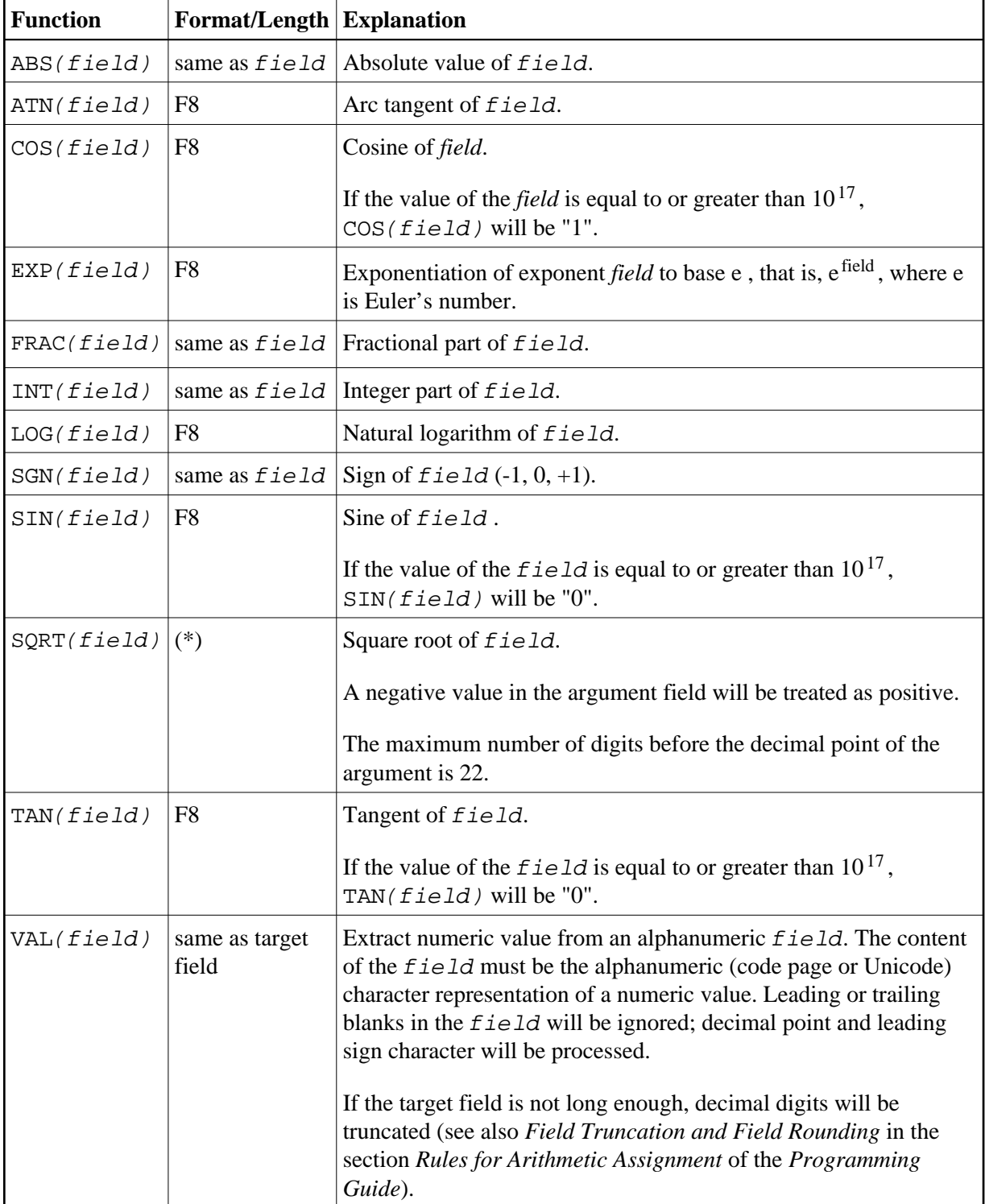

- These functions are evaluated as follows:
- If  $field$  has format/length F4, format/length of  $SQRT(field)$  will be F4.
- If field has format/length F8 or I, format/length of SQRT(field) will be F8.
- If  $field$  has format N or P, format/length of SORT(field) will be Nn.7 or Pn.7 respectively (where  $n$  is automatically calculated to be large enough).

A field to be used with a mathematical function - except VAL - may be a constant or a scalar; its format must be numeric  $(N)$ , packed numeric  $(P)$ , integer  $(I)$ , or floating point  $(F)$ .

A field to be used with the VAL function may be a constant, a scalar, or an array; its format must be alphanumeric.

## **Mathematical Functions Example:**

```
** Example 'MATHEX': Mathematical functions
DEFINE DATA LOCAL
1 #A (N2.1) INIT <10>
     (N2.1) INIT <-6.3>
1 #B
1 \#C(N2.1) INIT < 0>
1 #LOGA (N2.6)
1 #SORTA (N2.6)
1 #TANA (N2.6)
1 #ABS (N2.1)
1 #FRAC (N2.1)
1 \text{ HINT} (N2.1)1 #SGN (N1)END-DEFINE
COMPUTE #LOGA = LOG(#A)
WRITE NOTITLE ' = ' #A 5X 'LOG' 40T #LOGA
COMPUTE #SORTA = SQRT(HA)' = ' #A 5X 'SQUARE ROOT' 40T #SQRTA
WRITE
COMPUTE #TANA = TAN(HA)WRITE \prime = \prime #A 5X \prime TANGENT \prime 40T #TANA
COMPUTE #ABS = \texttt{ABS} (#B)
WRITE // '=' #B 5X 'ABSOLUTE' 40T #ABSCOMPUTE #FRAC = \text{FRAC} (#B)
\verb|WEITE| = ' #B 5X 'FRACTIONAL' 40T #FRACCOMPUTE #INT = INT (#B)
            ' = ' #B 5X 'INTEGER' 40T #INT
WRITE
COMPUTE #SGN = SGN(HA)WRITE // '=' #A 5X 'SIGN'40T #SGN
COMPUTE #SGN = SGN (#B)' = ' #B 5X 'SIGN'
                                40T #SGN
WRITE
\starCOMPUTE #SGN = SGN(HC)' = ' #C 5X ' SIGN'
                                40T #SGN
WRITE
END
```
 $\mathbf{2}$ 

## Output of program MATHEX:

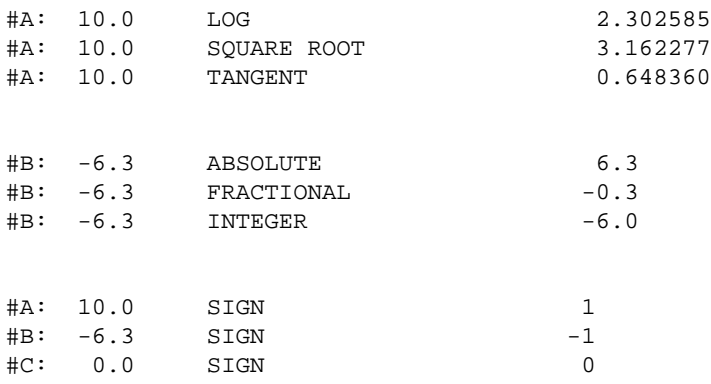